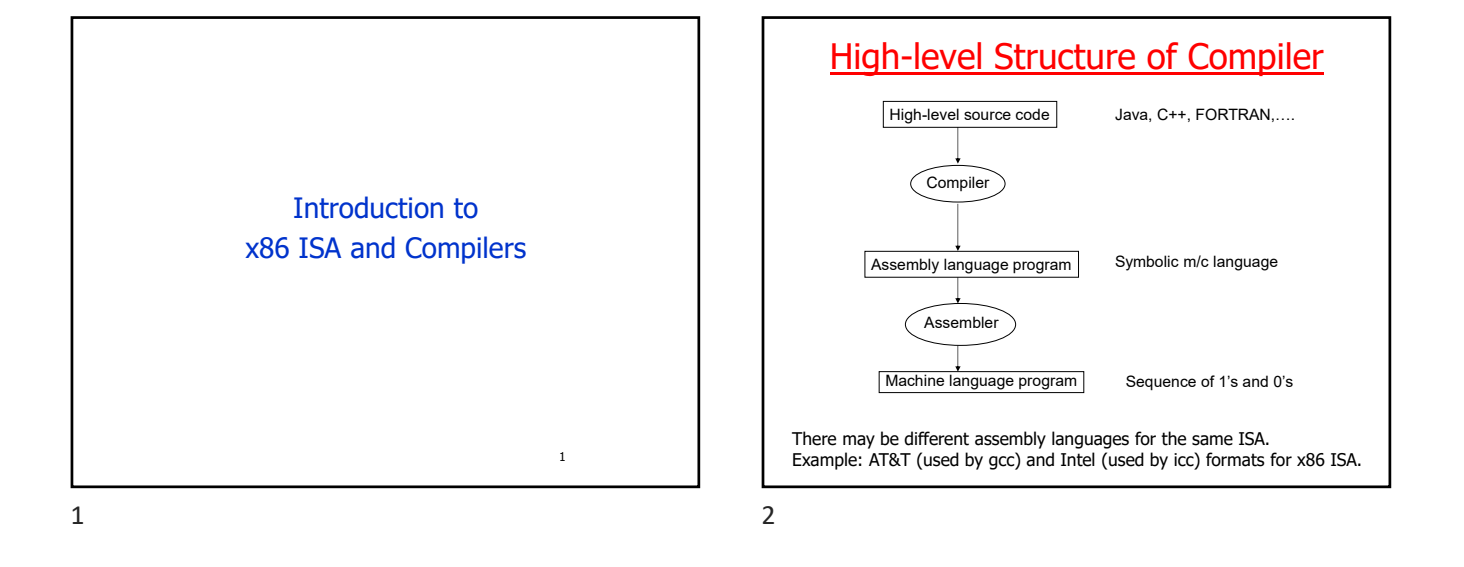

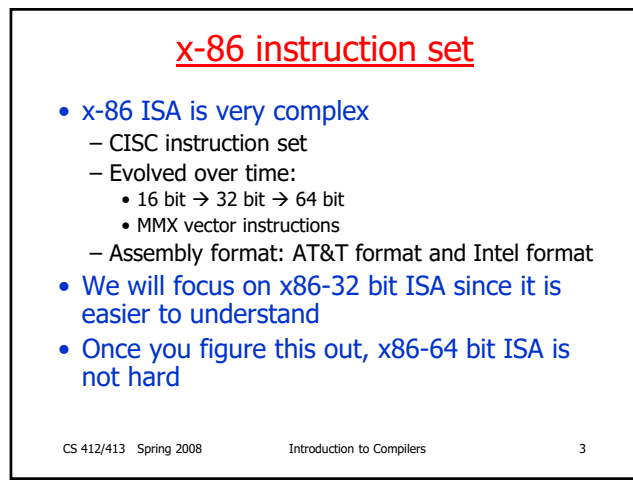

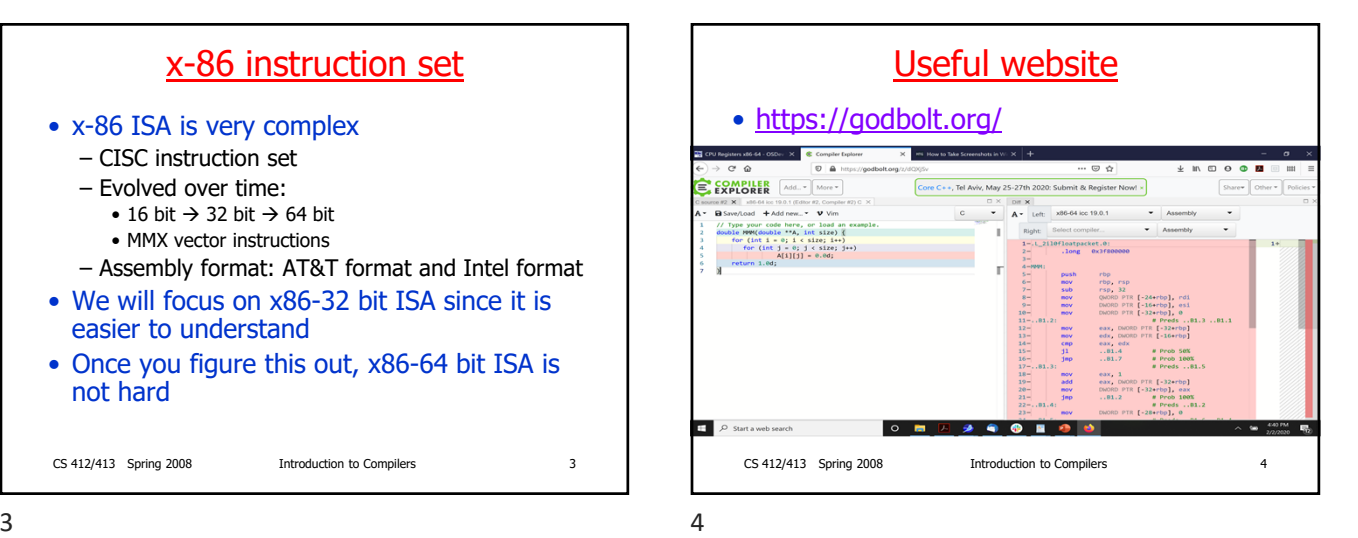

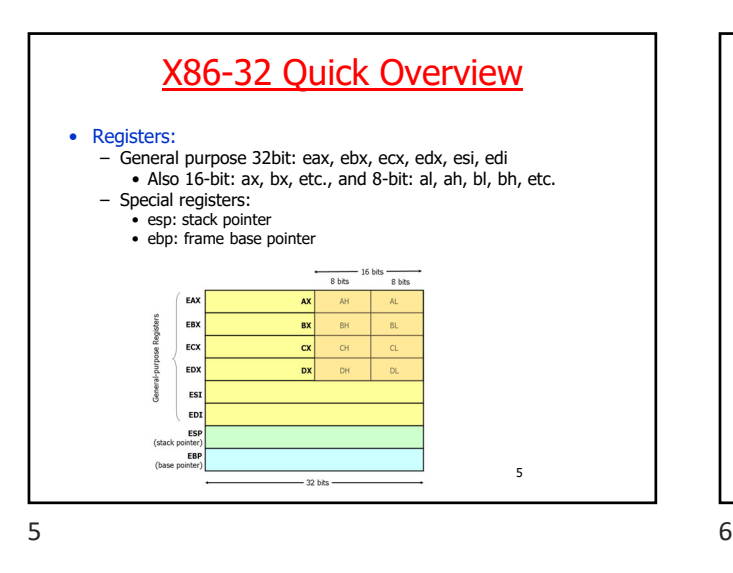

### Note on register names

Registers are general-purpose: can be used for anything programmer wants

Historically, the registers were intended to be used as shown below, hence their odd names:

- AX/EAX/RAX: accumulator
- BX/EBX/RBX: base
- CX/ECX/RCX: counter<br>• DX/EDX/RDX: data/ge
- DX/EDX/RDX: data/general
- SI/ESI/RSI: "source index" for string operations.<br>• DI/EDI/RDI: "destination index" for string operations.
- 
- SP/ESP/RSP: stack pointer for top address of the stack.
- BP/EBP/RBP: stack base pointer for holding the address of the<br>current <u>stack frame</u>.<br>IP/EIP/RIP: instruction pointer. Holds the current instruction<br>address.

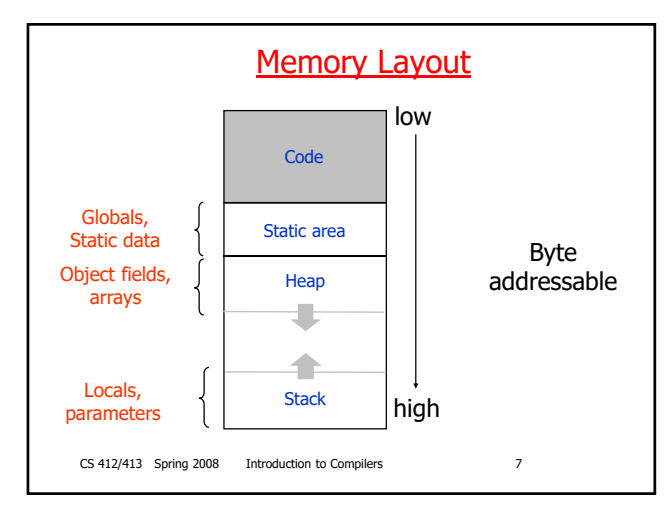

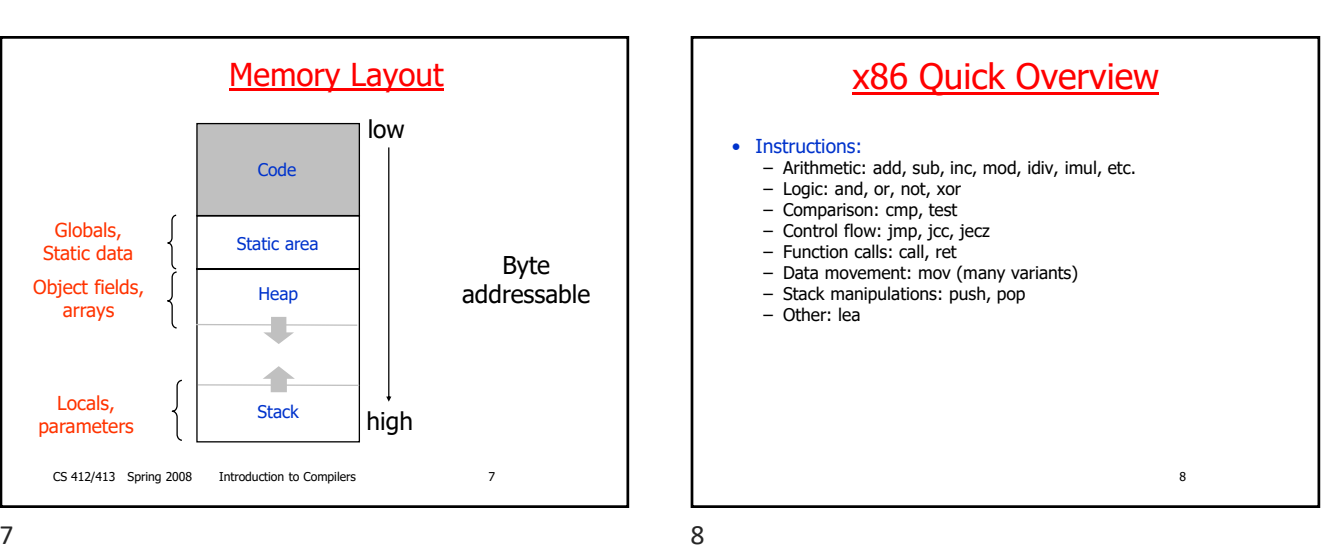

# Instruction set

• x86 instruction set: two-address instruction set – Op a, b

- a,b specify the two operands<br>• result of operation is stored in b
- 
- result of operation is stored in b warning: AT&T and Intel formats are different: see last slide we will assume AT&T format in slides
- a,b: registers or memory address
- 
- at most one operand can be in memory memory addresses can be specified as offset from ebp (or other registers)
	- pushl 8(%ebp) – more generally, address can be specified as disp(base,offset,scale)
- 
- -
	-
- Examples:<br>• add \$3, %eax //add constant 3 to register eax<br>• movl %eax, %ebx //move contents of register eax to register ebx<br>• movl %%eap, %eax //move contents at memory address (8 + contents(ebp))<br>• movl %eax, 8(%ebx,%ec

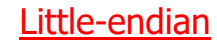

x86 instruction set can address bytes and supports data of different sizes, so you have to be aware of the representation of data.

How are 32-bit quantities stored in memory?

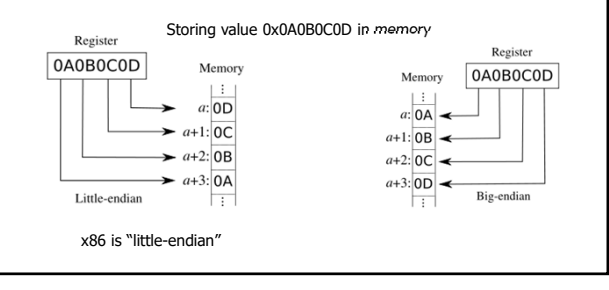

 $9 \hspace{2.5cm} 10$ 

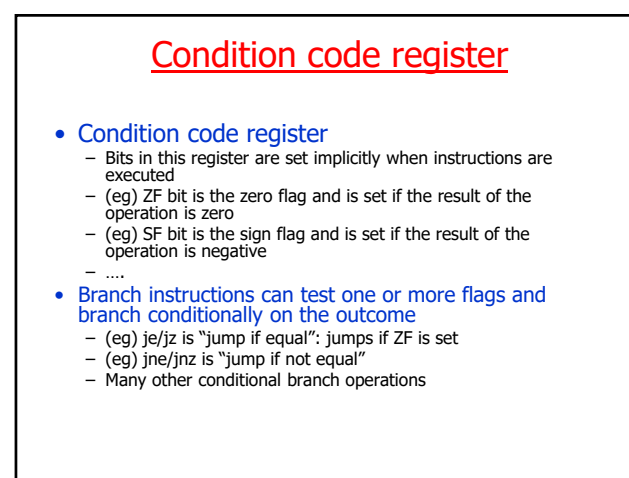

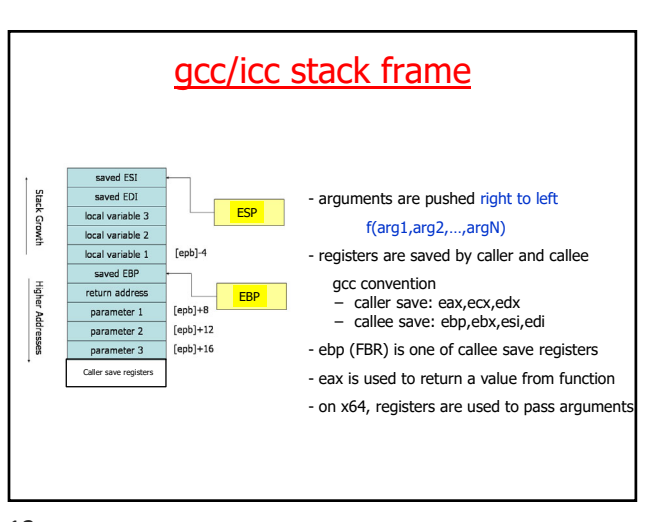

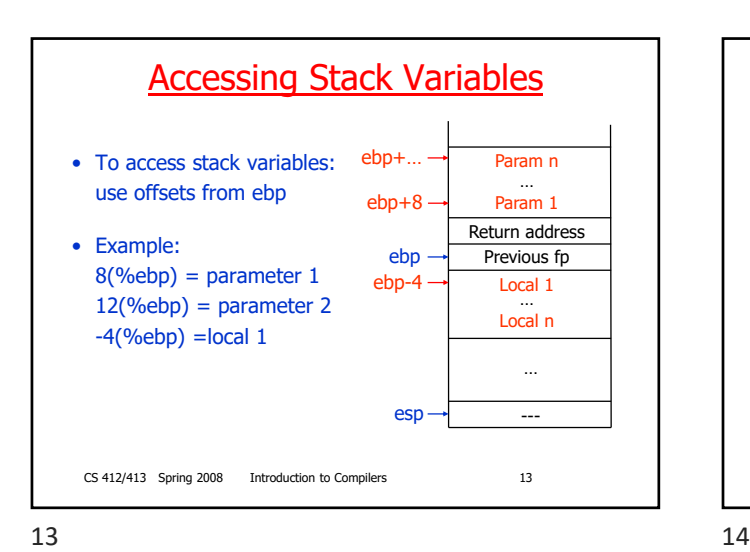

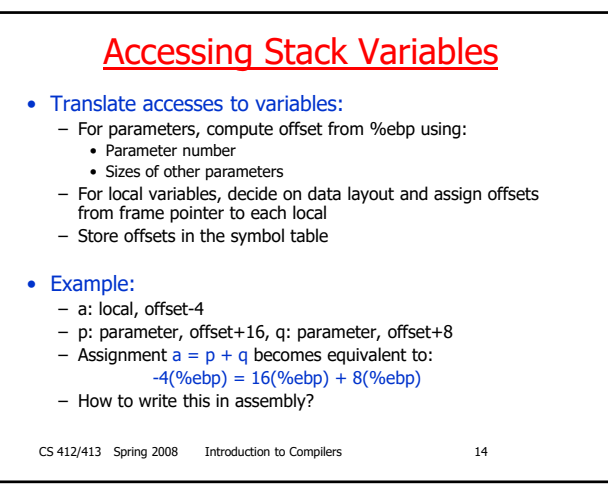

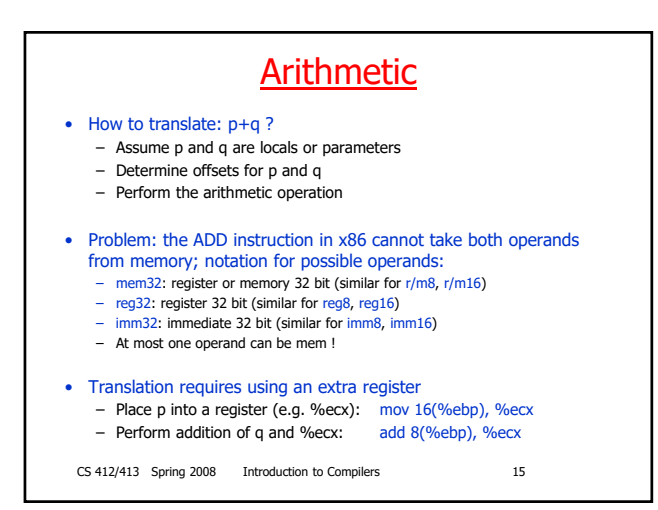

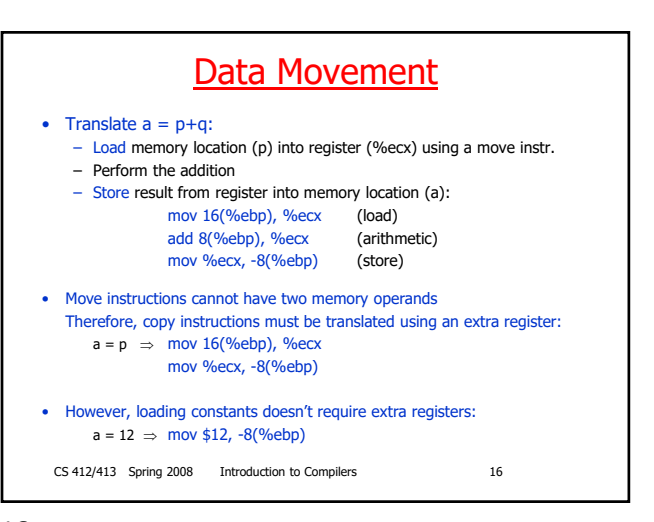

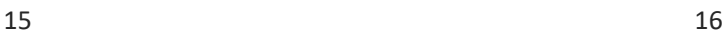

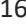

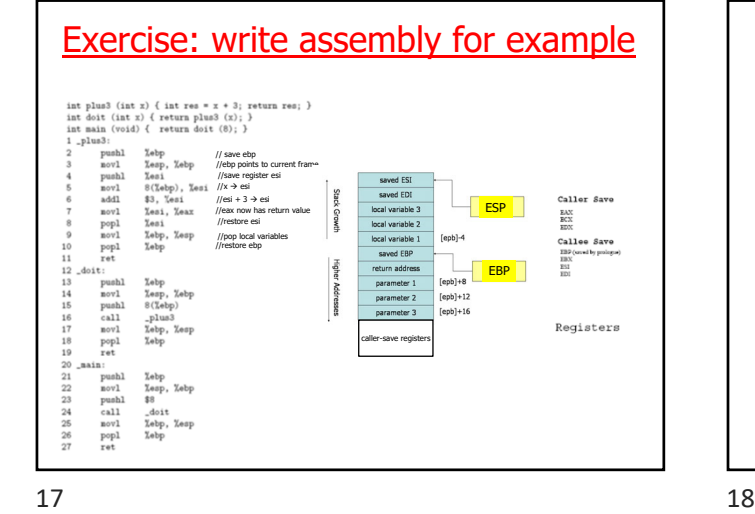

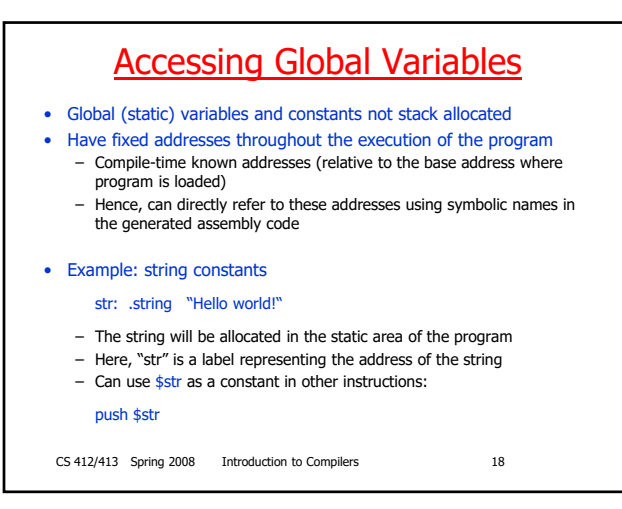

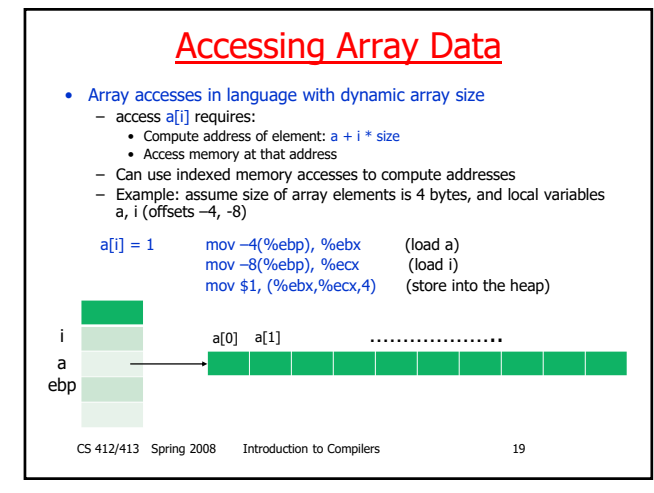

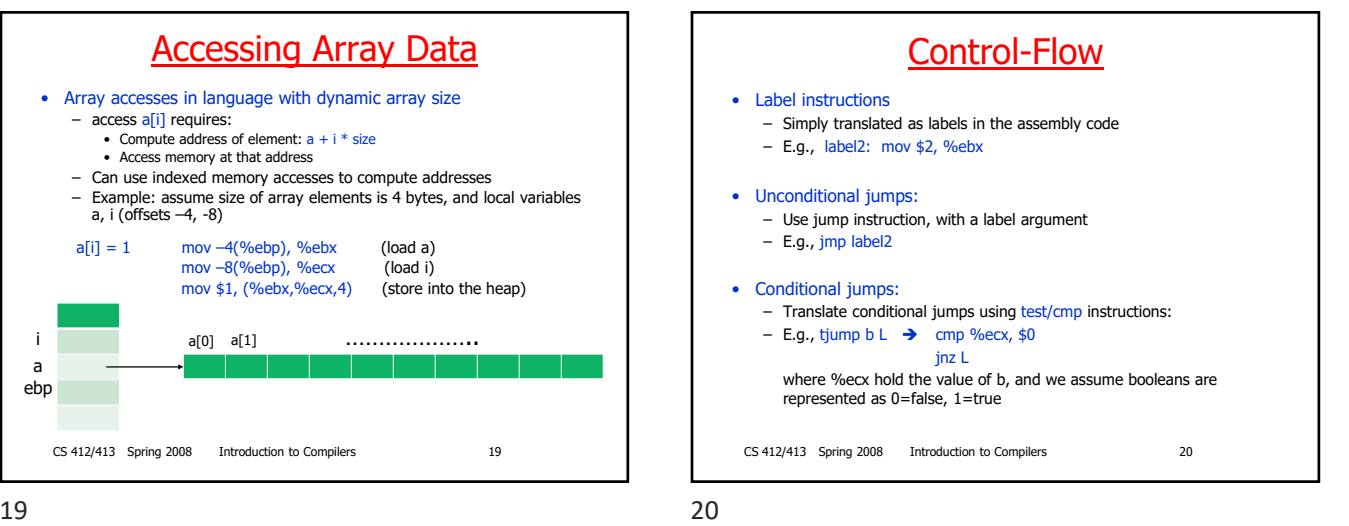

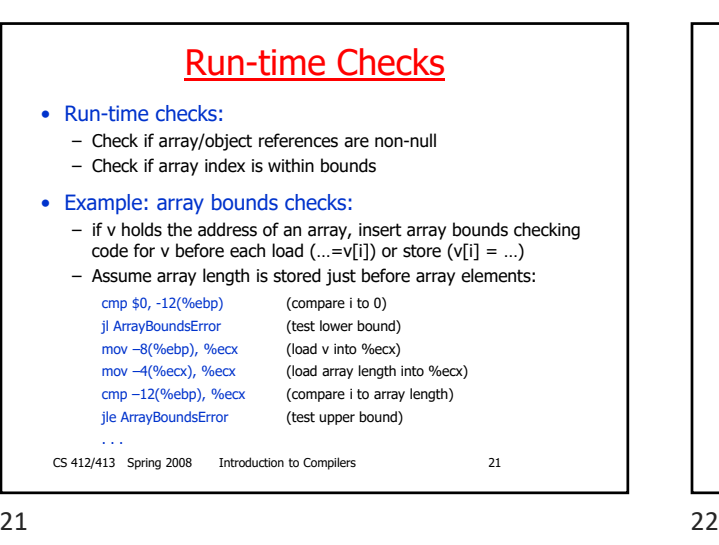

# X86 Assembly Syntax

- Two different notations for assembly syntax: – AT&T syntax and Intel syntax
	- In the examples: AT&T (gcc) syntax
- Summary of differences:

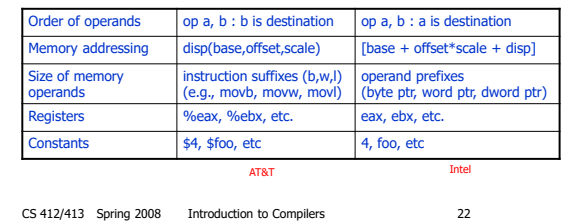

**Tutorial** 

• This website has a simple example with comments

https://eli.thegreenplace.net/2011/02/04/w here-the-top-of-the-stack-is-on-x86/

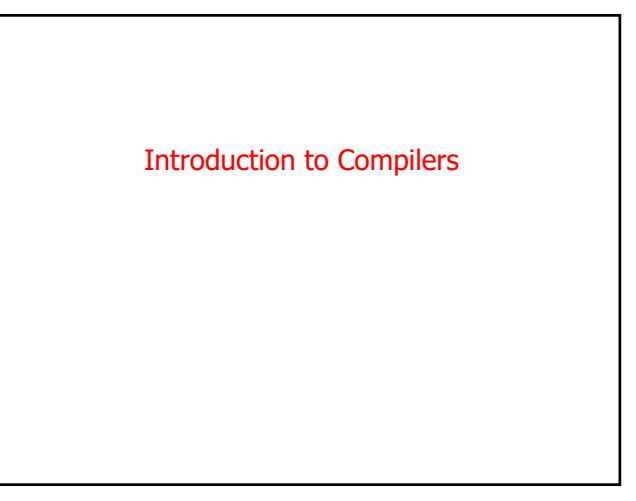

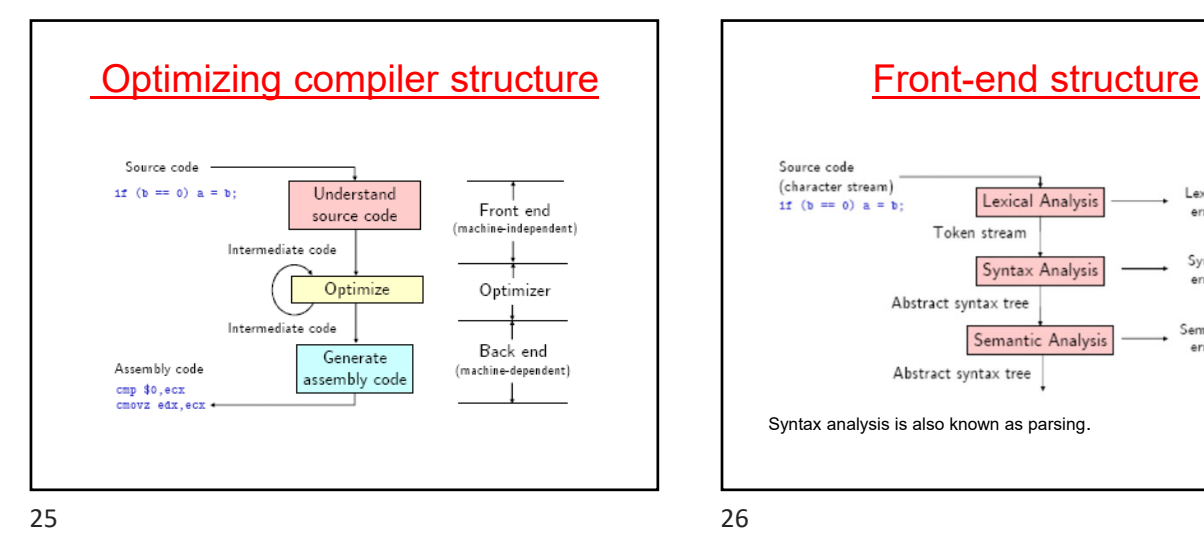

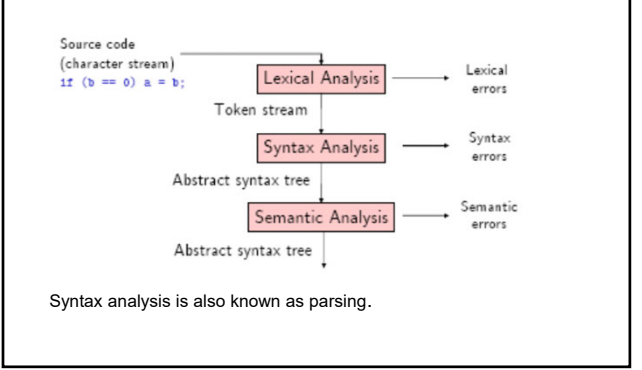

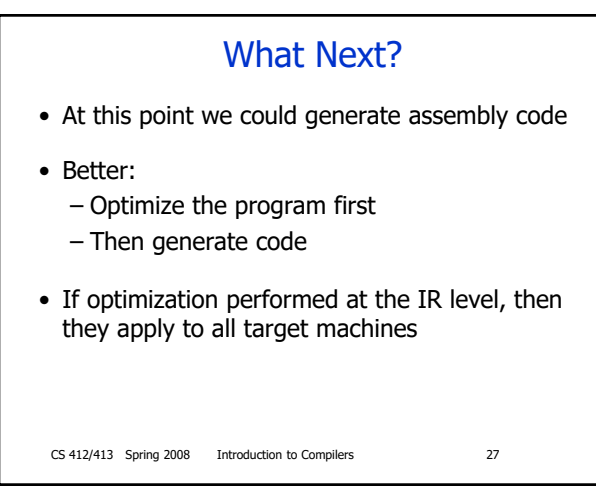

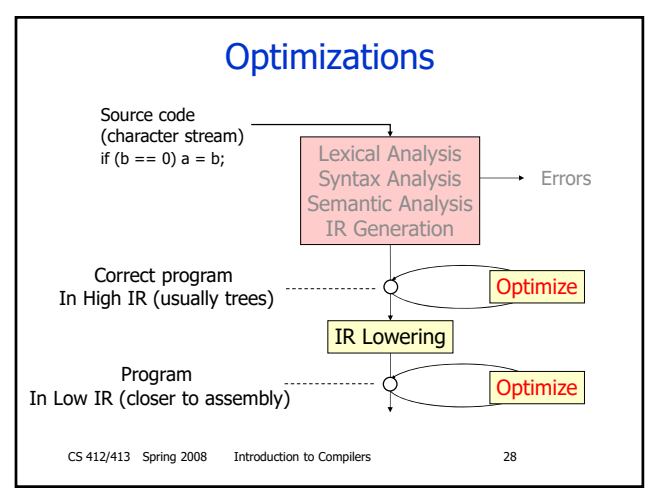

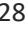

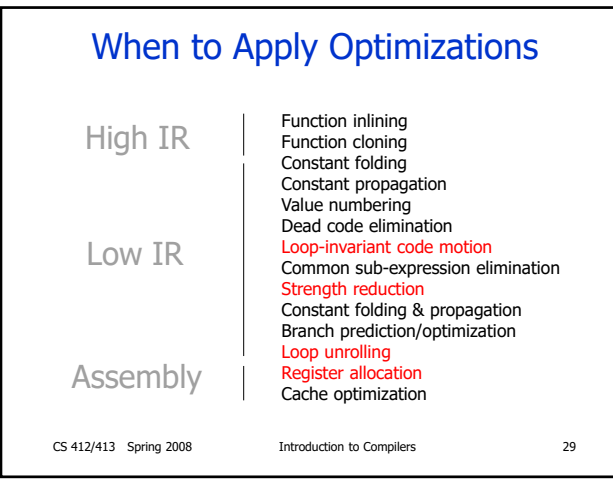

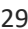

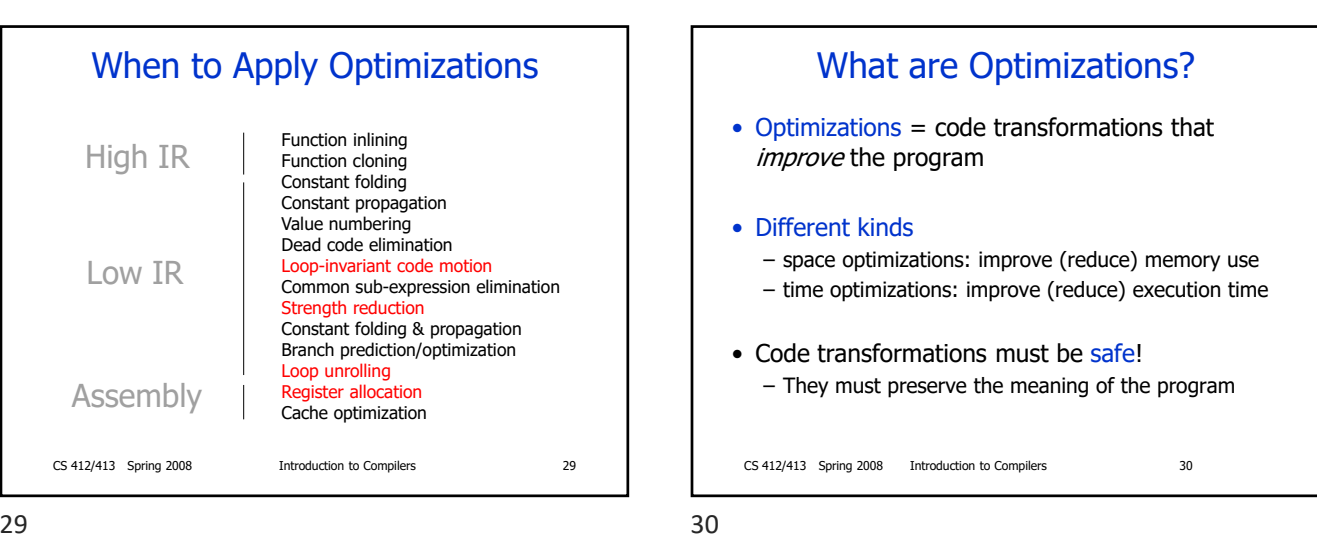

CS 412/413 Spring 2008 Introduction to Compilers 31 Why Optimize? • Programmers don't always write optimal code – can recognize ways to improve code (e.g., avoid recomputing same expression) • High-level language may make some optimizations inconvenient or impossible to express  $a[i][j] = a[i][j] + 1;$ • High-level unoptimized code may be more readable: cleaner, modular int square(x)  $\{$  return  $x * x$ ;  $\}$ 

## Where to Optimize?

- Usual goal: improve time performance
- Problem: many optimizations trade off space versus time
- Example: loop unrolling
	- Increases code space, speeds up one loop
	- Frequently executed code with long loops: space/time tradeoff is generally a win
	- Infrequently executed code: may want to optimize code space at expense of time
- Want to optimize program hot spots

CS 412/413 Spring 2008 Introduction to Compilers 32

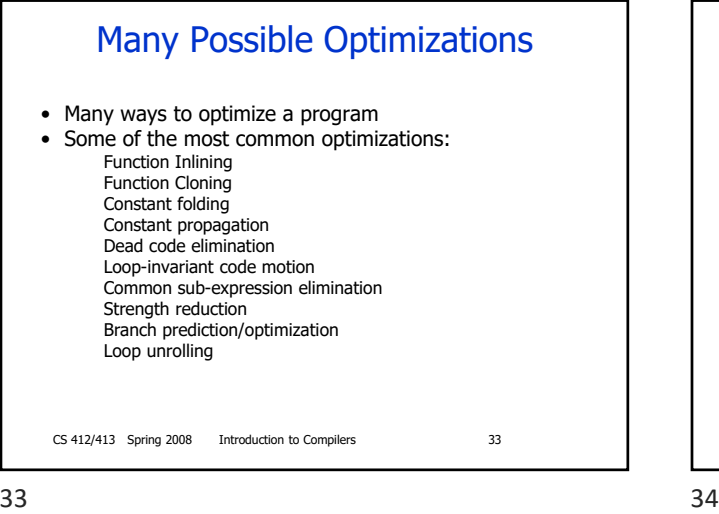

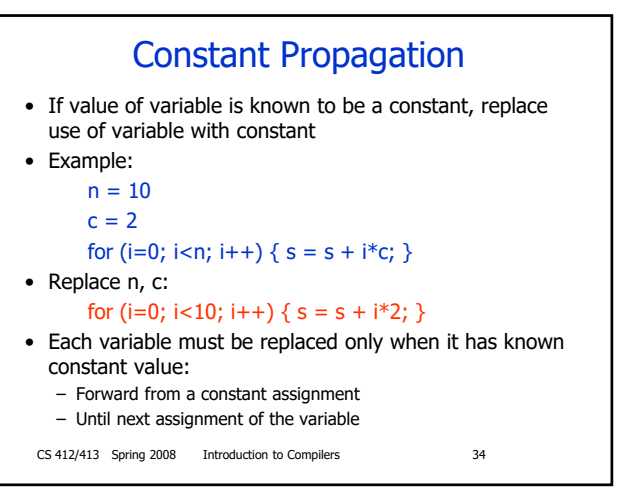

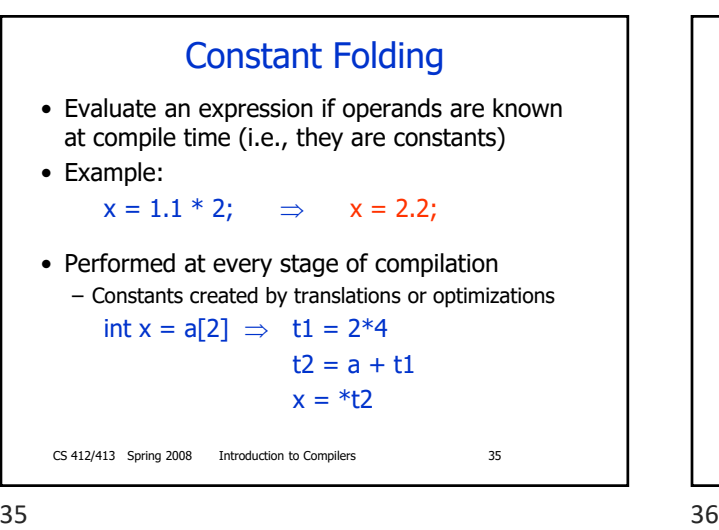

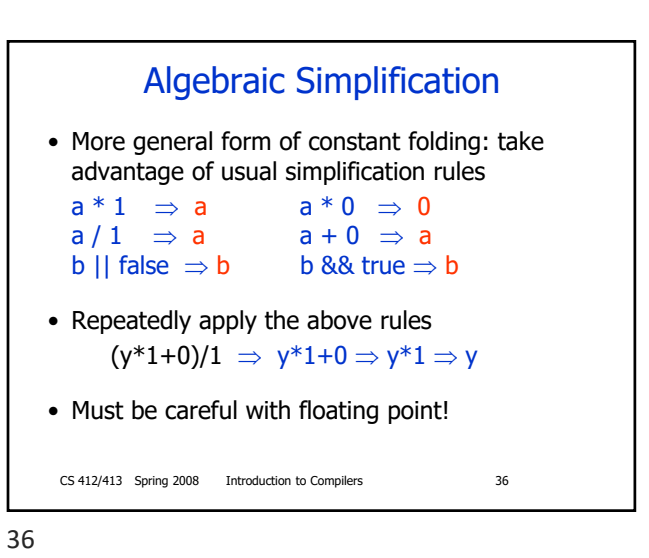

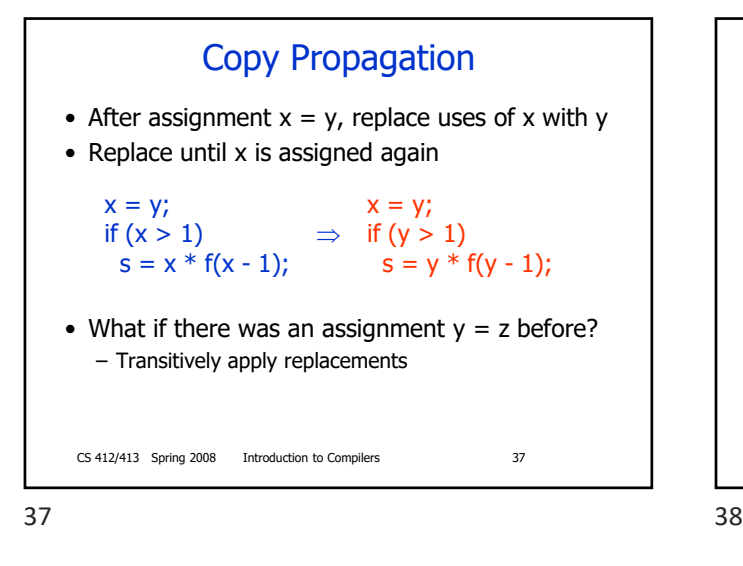

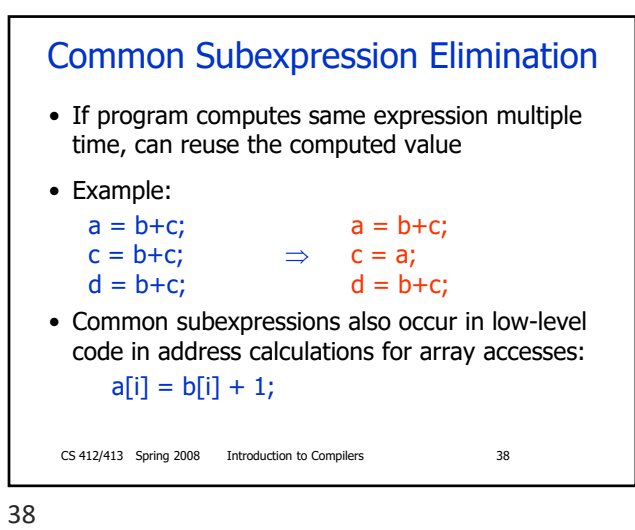

CS 412/413 Spring 2008 Introduction to Compilers 39 Unreachable Code Elimination • Eliminate code that is never executed • Example: #define debug false  $s = 1;$ if (debug) print("state =  $\prime\prime$ , s); • Unreachable code may not be obvious in low IR (or in high-level languages with unstructured "goto" statements)  $\Rightarrow$   $s = 1$ ;

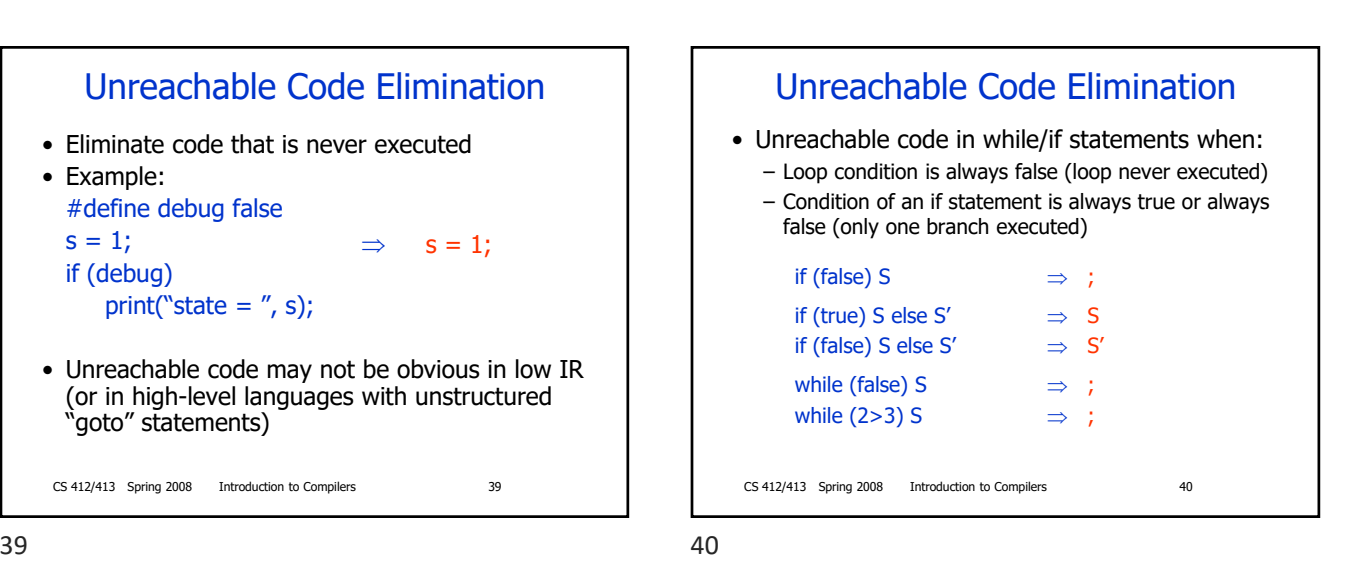

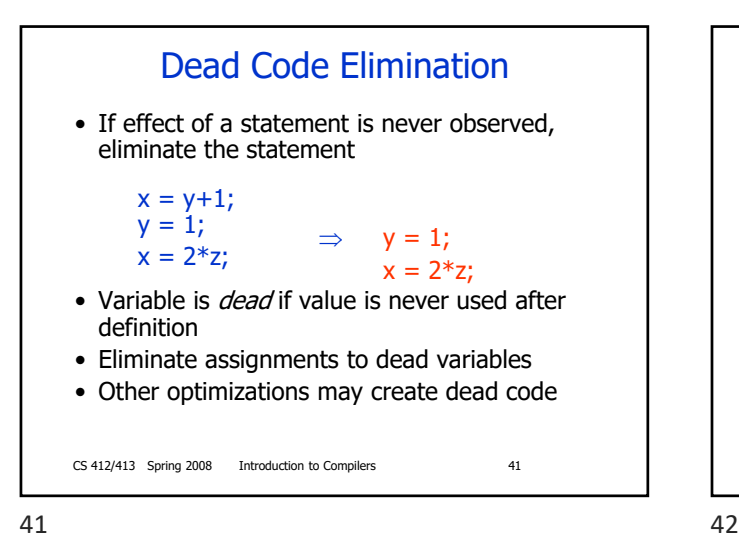

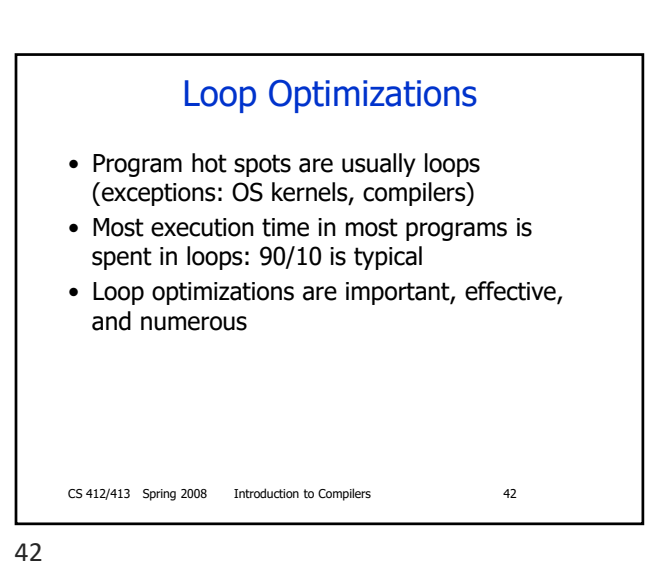

CS 412/413 Spring 2008 Introduction to Compilers 43 Loop-Invariant Code Motion • If result of a statement or expression does not change during loop, and it has no externallyvisible side-effect (!), can hoist its computation out of the loop • Often useful for array element addressing computations – invariant code not visible at source level • Requires analysis to identify loop-invariant expressions

Code Motion Example

• Identify invariant expression:

for $(i=0; i < n; i++)$  $a[i] = a[i] + (x*x)/(y*y);$ 

• Hoist the expression out of the loop:

 $c = (x * x)/(y * y);$ for $(i=0; i < n; i++)$  $a[i] = a[i] + c;$ 

CS 412/413 Spring 2008 Introduction to Compilers 44

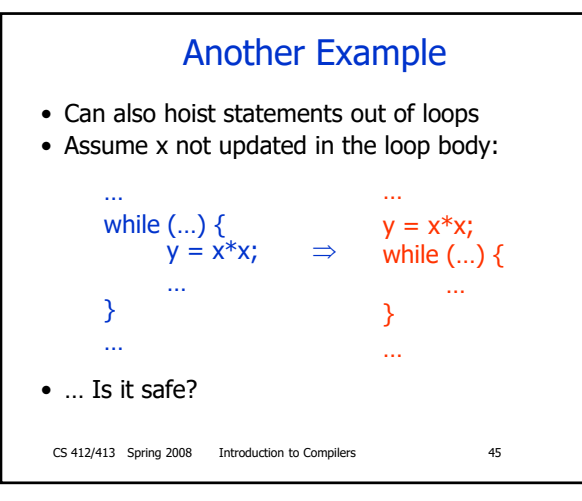

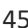

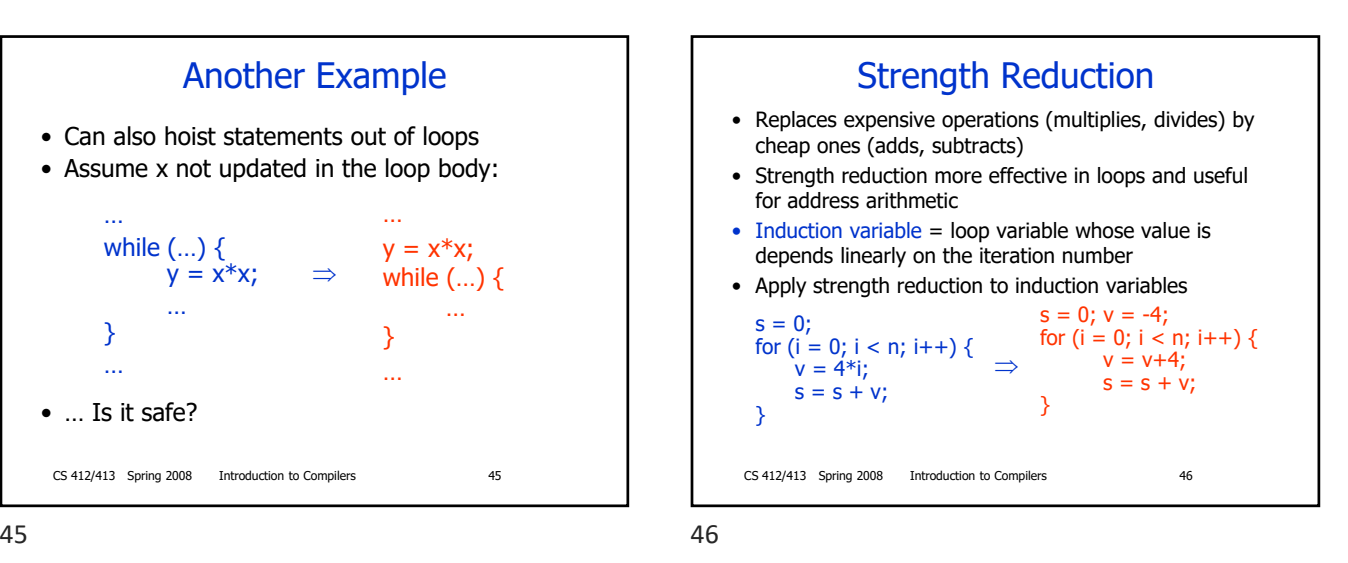

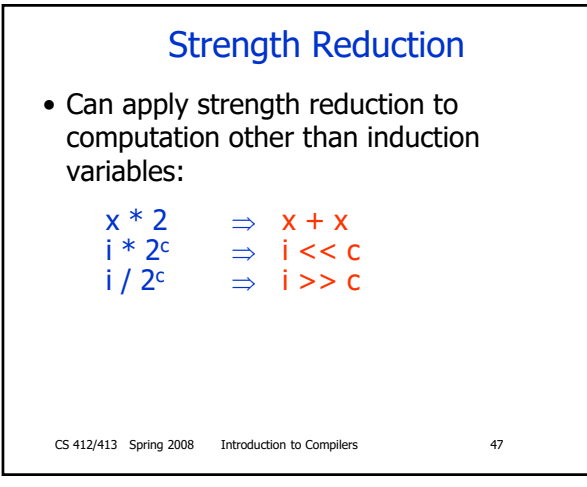

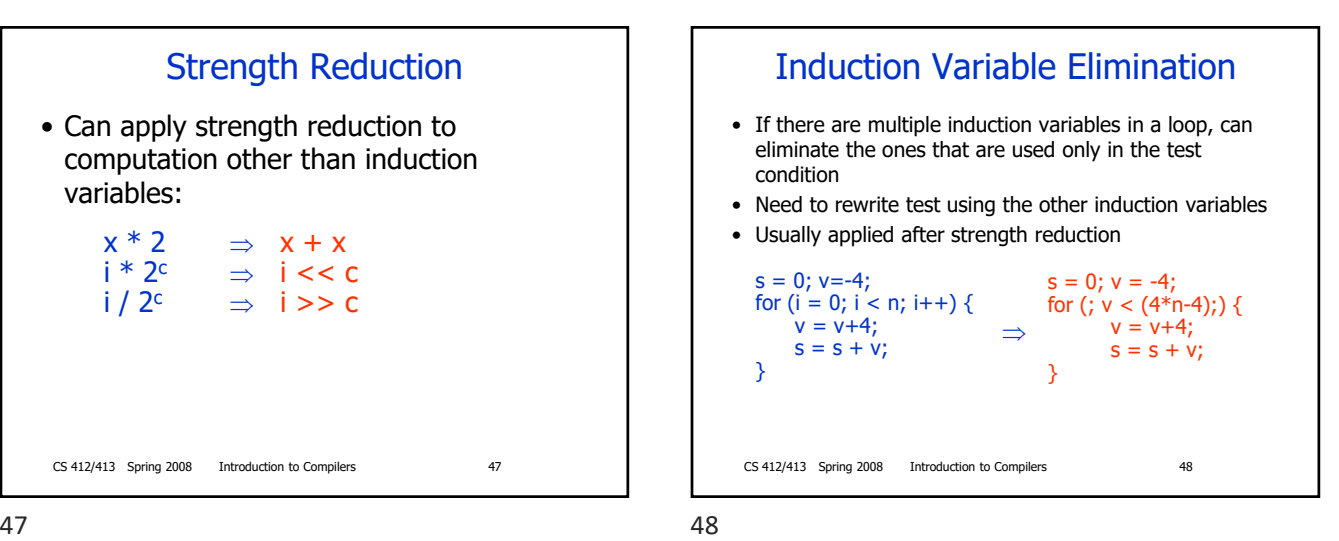

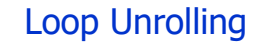

• Execute loop body multiple times at each iteration

- Example: for  $(i = 0; i < n; i++) \{S\}$ • Unroll loop four times: for  $(i = 0; i < n-3; i+=4)$  { S; S; S; S; } for  $($  ;  $i < n$ ;  $i+1$  S;
- Gets rid of 3/4 of conditional branches!
- Space-time tradeoff: program size increases

CS 412/413 Spring 2008 Introduction to Compilers 49

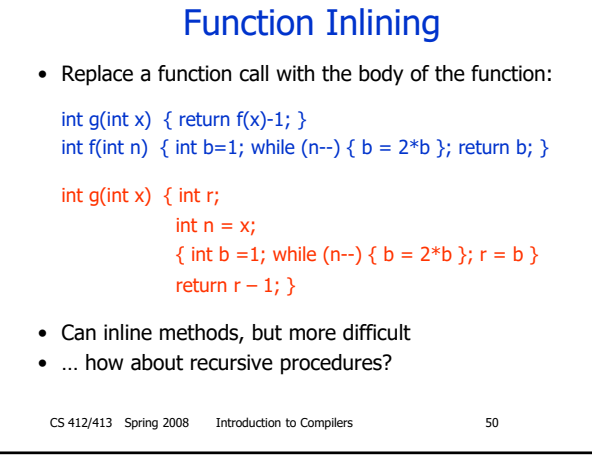

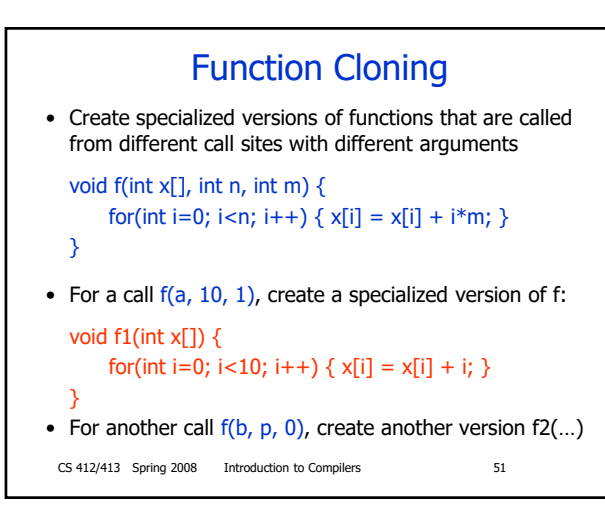

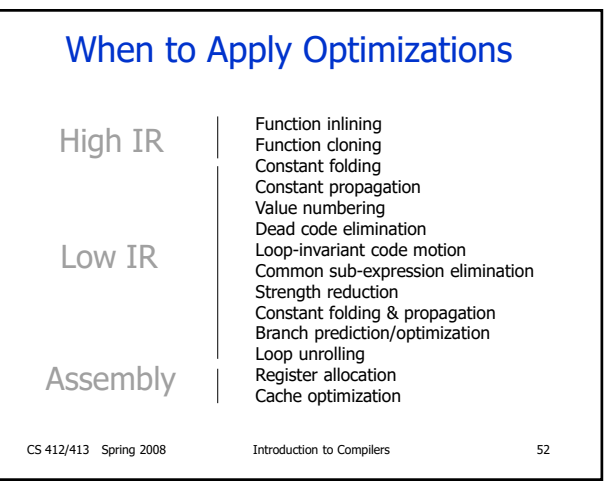

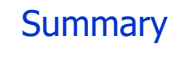

- Many useful optimizations that can transform code to make it faster
- Whole is greater than sum of parts: optimizations should be applied together, sometimes more than once, at different levels

CS 412/413 Spring 2008 Introduction to Compilers 53